## [Admin-Client](https://wiki.ucware.com/gui/admin-client?do=showtag&tag=gui%3AAdmin-Client)

## **System**

- **[Konfiguration und Datenbank sichern](https://wiki.ucware.com/adhandbuch/system/backup/manuell)**
- [Authentifizierungs-Backends](https://wiki.ucware.com/adhandbuch/system/authbackends/sitemap)
- [Key-Value-Store](https://wiki.ucware.com/adhandbuch/system/kvs/sitemap)
- [Zertifikat bereitstellen](https://wiki.ucware.com/adhandbuch/system/ssl_zertifikat)
- [Netzwerk-Schnittstelle einrichten](https://wiki.ucware.com/adhandbuch/system/nic)
- [SIP-Aufzeichnung](https://wiki.ucware.com/adhandbuch/system/sip_trace/sitemap)
- [Systemdienste verwalten](https://wiki.ucware.com/adhandbuch/system/systemdienste)
- [IP-Sperren aufheben](https://wiki.ucware.com/adhandbuch/system/gesperrte_ips)

From: <https://wiki.ucware.com/> - **UCware-Dokumentation**

Permanent link: **<https://wiki.ucware.com/adhandbuch/system/sitemap?rev=1689859284>**

Last update: **20.07.2023 13:21**

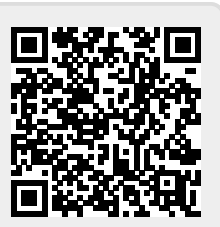